# CISCO Academy

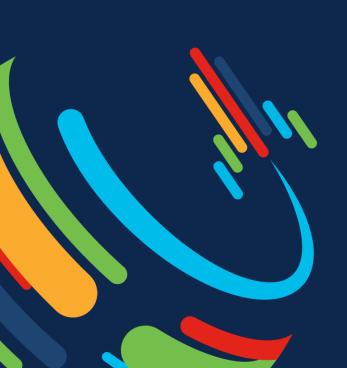

# NetAcad Updates 2023

German National Academy Day

Carsten Johnson Raquel Martínez Hernández Thomas Meuser

# Agenda

- 1 Instructor-led on skillsforall.com
- 2 Instructor Resource Library
- 3 CCST Certifications & Courses
- Course releases
- 5 Professional Skills courses
- 6 Equipment update
- 7 Proctoring options

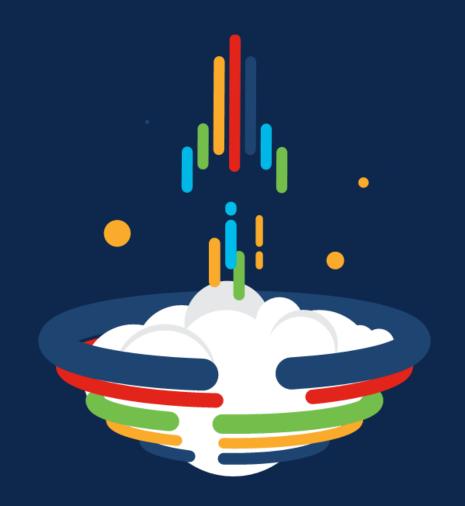

# Instructor-led on skillsforall.com

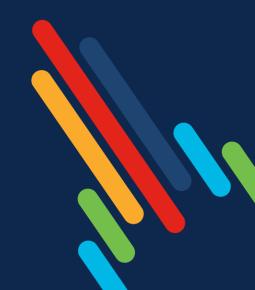

# Building towards a converged experience

We are working to bring our two spaces into one seamless experience, combining the innovations developed on Skills for All with our rich partner and academy ecosystem.

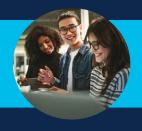

Existing experience on NetAcad.com

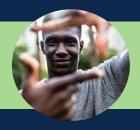

Skills for All:
Greenfield innovation space to build out
new teaching & learning experience

# Converged experience

new NetAcad.com

- Full course portfolio available within new teaching & learning experience
- Integrated educator experience, including class management features and resource center
- Foundation for future enhancements like adaptive learning and intrinsically-motivated learning
- Entry-level, stackable offerings more flexible options to fit into your own curriculum program

## Self-paced vs. Instructor-led classes on Skills for All

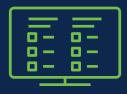

### Self-paced

- Create classes
- Manage student enrollments
- Monitor student progress
- New UI for curriculum and gradebook
- Students can view their progress across course
- Export gradebook as CSV

Note: Instructor Guided naming changed to Self-paced at launch of Alpha

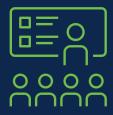

### Instructor-led

### Has everything in self-paced plus:

- Customizable assignments
- Class announcements
- Control availability to assessments
- Secure final exam
- Non-customizable gradebook

# Class Management on Skills for All

Alpha Evaluation Phase May – July 2023 Beta Evaluation Phase August – December 2023 Continuous Evolution 2024 and beyond

### Features & Functionality

- Instructor choice in offering Instructor-led or self-paced for Cybersecurity and Networking course offerings
- Customizable assignments
- Class announcements
- Non-customizable gradebook
- Export gradebook as CSV
- Manage student enrollments
- Reuse class customizations
- Resource library

### Features & Functionality\*

- Instructor Student communication
- Customizable gradebook
- · Additional assignment customization and control

More specific details around the features and functionality will be provided closer to launch.

New features and functionality will be added based on feedback gathered from the Alpha and Beta evaluations

<sup>\*</sup>Features and functionality are subject to change

# Class Management on Skills for All

# Evolving the new teaching and learning experiences

- Input from our instructors is critical
- Teach on SkillsForAll.com and provide feedback
- Understand this will be the foundation for the new educator experience at convergence

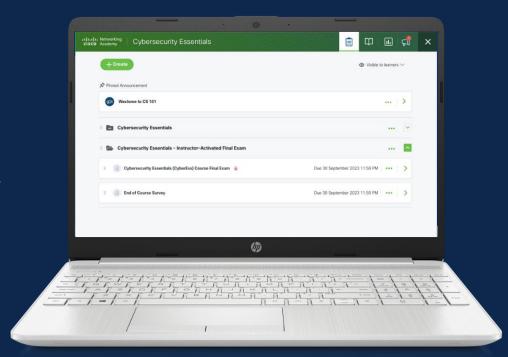

# Choices in current Instructor-led offerings

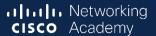

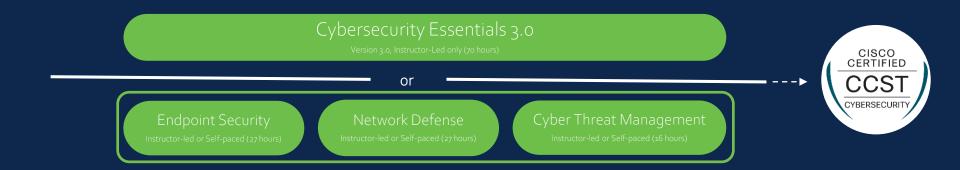

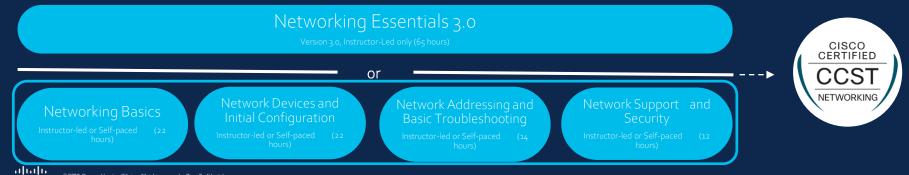

# 4 facets of the instructor-

led class experience

# Assignments

# Course content

# Gradebook

# Announcements

# Visibility vs. Availability of assignments

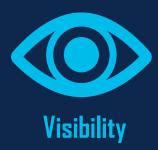

Controls if students can <u>see</u> the assignment Students have no way of knowing a hidden assignment exists Useful for:

- Creating drafts of assignments that are not yet "ready for prime time"
- Simplifying the assignment area to remove distractions from students

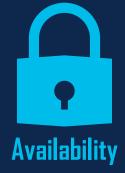

Controls if students can <u>access</u> the assignment content Students can still see the name and basic details like the due date

### Useful for:

- Preventing students from seeing quiz or exam questions too soon
- Ensuring all students have the same amount of time for an assignment

# Instructor Resource Library

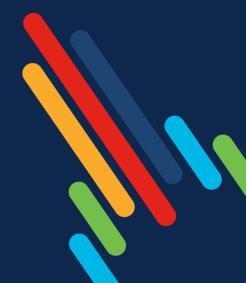

# Instructor Resource Library

- New Instructor Resource Library launched June 2, 2023!
- Content Includes:
  - Course Resources
  - Best Practices
  - Technical Topics
  - Community Content
- Adding additional resources each month.
- http://cs.co/InstructorResourceLibrary (must be logged into SkillsforAll.com and change to the instructor role)

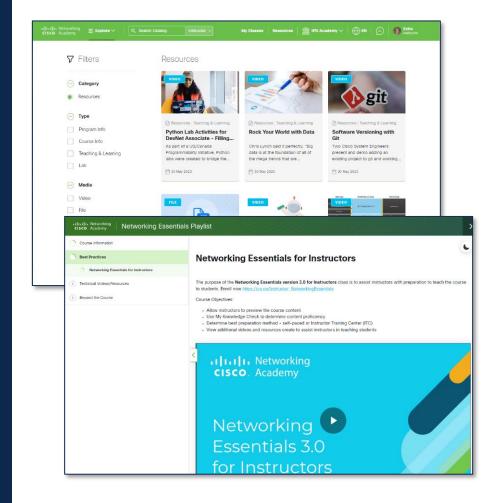

# Community Content Wanted!!

Share your Resources! https://cs.co/communityconte

- Instructor Resource Library available now!
- Includes content submitted by Cisco Networking Academy Educators!
- Have you created an original lab, resource, or course material that you would like to share with the global Cisco Networking Academy educator community? Here is where you can submit a resource as part of our Alpha launch coming in the next few months.

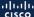

# Demonstration

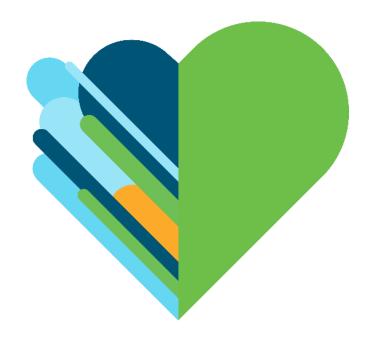

# CCST Certifications & Courses

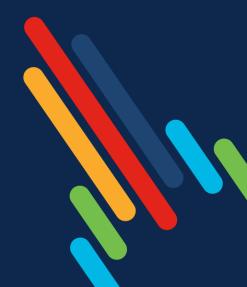

## Cisco Certified Support Technician

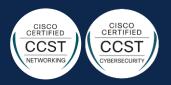

 Cisco Networking Academy and Cisco Learning & Certifications have teamed up to introduce two new entry-level Certified Support Technician certifications focused on entry-level tech job seekers, career changers, and college and high school students:

### Cisco Certified Support Technician (CCST) Cybersecurity

Validates entry-level Cybersecurity knowledge and skills to support and assist with tasks including security principles, network security and endpoint security concepts, vulnerability assessment and risk management, and incident handling.

### Cisco Certified Support Technician (CCST) Networking

Ensures successful candidates have the foundational knowledge and skills necessary to demonstrate how networks operate, including the devices, media, and protocols that enable network communication.

- These new certifications are perfect steppingstones for learners to validate their skills and transition into internships, apprenticeships, and entry-level job roles.
- Learners will also have a clear roadmap to progress to higher certifications such as CCNA and CyberOps Associate.

# Certification Details

### ➤ Primary Market

11th – 12th grade K12 students

### Secondary Markets

- Community colleges, early university
- NGO's
- International secondary schools

#### > Exam

- 40-45 questions
- 50 minutes
- Can be taken directly at school or testing center
- No expiration

### Languages

- <u>Cybersecurity</u> English, Arabic, Chinese Simplified, Spanish, French, Portuguese.
- Networking in English; other language to follow

# Cybersecurity Career Progressions

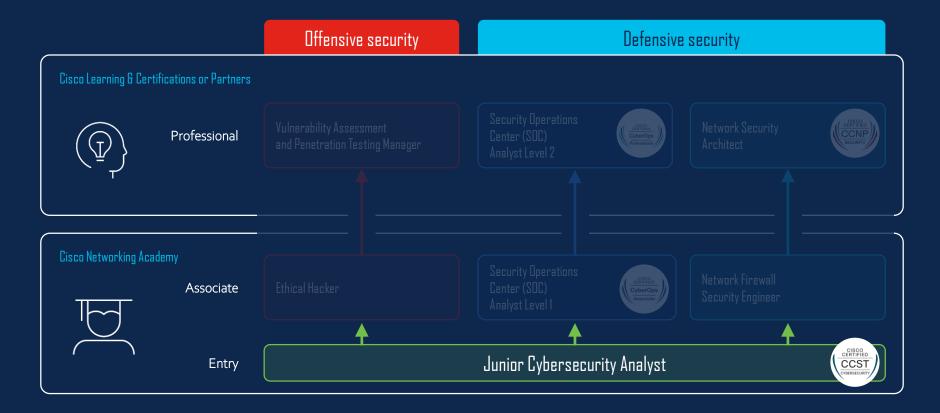

### Junior Cybersecurity Analyst

### Description:

Security operations personnel that supports and participates in cybersecurity-related activities, including vulnerability assessment, incident handling, and security reporting and documentation.

Not yet ready to take lead roles but have a broad range of knowledge and skills to participate in and assist with tasks performed by seasoned cybersecurity professionals.

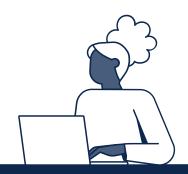

#### Aliases

- Junior Cybersecurity Technician
- Cybersecurity Support
- Cybersecurity Specialist
- IT Technician with Security Focus
- Tier 1 Help Desk Support

#### Experience level:

0-1 years

#### Skills:

- ✓ Understand core security concepts
- ✓ Assist with network security and data analysis
- ✓ Assist with systems and software security, including malware, cloud & endpoint security, and identity management
- ✓ Assist in applying risk management principles and processes
- ✓ Assist in incident response and disaster recovery

### **Desired Certification:**

Cisco Certified Support Technician (CCST) Cybersecurity certification

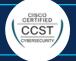

## Entry-level Cybersecurity Offerings

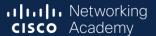

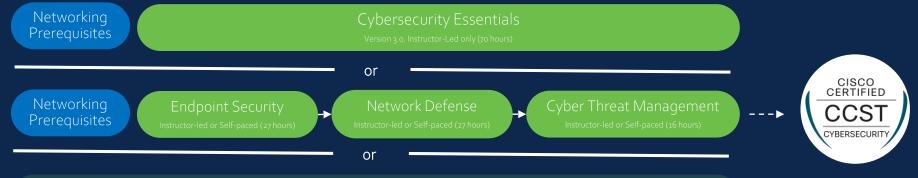

Junior Cybersecurity Analyst Career Path

Self-paced only (120 hours)

## Continue to

Apply for entry-level jobs, internships, and apprenticeships

- Junior Cybersecurity Analyst
- Cybersecurity Technician
- Cybersecurity Specialist
- Tier 1 Help Desk Support

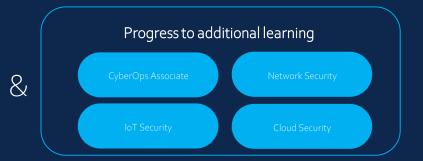

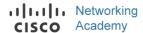

### Cybersecurity Essentials v3.0

### **Course Overview**

A course designed for learners interested in pursuing a career in cybersecurity. It prepares for a Junior Cybersecurity Analyst role by equipping learners with job skills across three domains: Endpoint Security, Network Defense, and Cyber Threat Management.

### **Benefits**

Cybersecurity skills are heavily sought in the job market. Students can apply for entry-level junior cybersecurity analyst roles or continue learning toward associate and professional positions.

# Explore Opportunities in Technology

- $\checkmark$  Identify common threats and mitigation techniques
- ✓ Analyze common attacks
- ✓ Implement defensive measures and access control
- ✓ Evaluate security alerts
- Participate in threat management and incident response activities

### **Course Details**

**Target Audience**: High school, secondary or vocational school and college/university students, general audience

Estimated Time to Completion: 70 hours

**Prerequisites:** Foundational understanding of networking and network device configuration

Course Delivery: Instructor-led

#### Learning Component Highlights:

- ✓ 27 modules and 75 practice activities
- ✓ Interactive activities and guizzes
- ✓ 1 final exam

Course Recognitions: Digital Badge

**Certification Alignment:** This course aligns with the CCST Cybersecurity certification.

Recommended Next Course: CyberOps Associate

**Translations:** coming soon in Spanish, Portuguese, French.

skillsforall.com

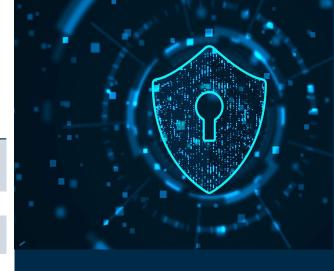

### Requirements

- ASC Alignment Required: No\*
- Instructor Training Required: No\*
- Physical Equipment Required: No

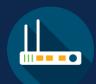

# Lab Equipment

Packer Tracer

&

One Virtual Machine

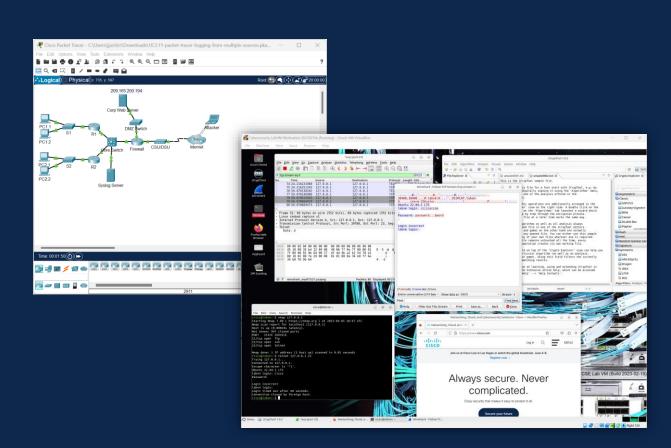

### Network Support Technician

#### Description:

Entry-level network support personnel have the foundational knowledge and skills necessary to demonstrate how networks operate, including the devices, media, and protocols that enable network communication.

Not yet ready to take lead roles but have a broad range of knowledge and skills to participate in and assist with tasks performed by seasoned networking professionals.

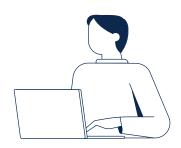

### Other job titles

- Entry-level IT Support Technician
- Entry-level Help Desk Technician
- IT Support Specialist
- Tier 1 Help Desk Support

#### Experience level:

0-1 years

#### Skills:

- ✓ Explain basic network fundamentals.
- ✓ Identify common network devices, components, and accessories; end point devices, routers, switches, access points.
- ✓ Perform basic troubleshooting and demonstrate effective methodologies and help desk best practices.
- ✓ Explain foundational security concepts.

#### Desired Certification:

Cisco Certified Support Technician - Networking

# Cisco Certified Support Technician Networking Curriculum

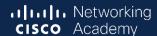

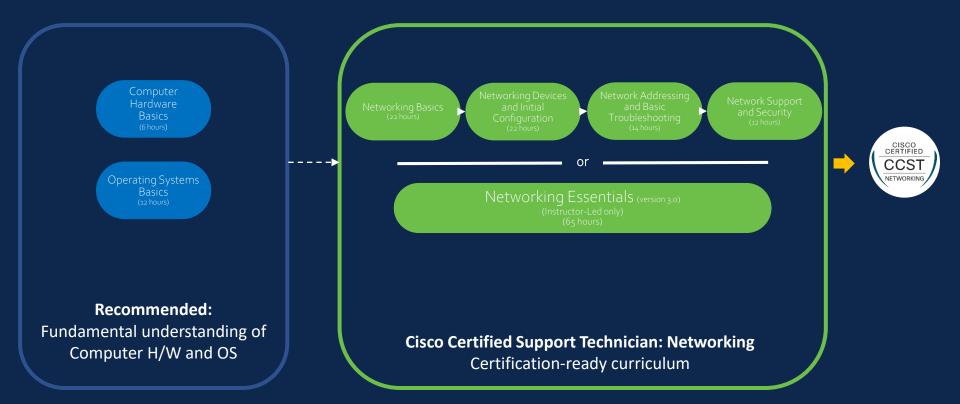

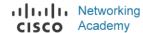

### Networking Essentials

### **Course Overview**

Networking Essentials provides learners with a broad foundational understanding of networking. It is suitable for anyone interested in a career in IT, or a related career. This course provides an engaging, self-paced learning experience using Packet Tracer simulation, interactive activities, and learning everyday devices found at home.

### **Benefits**

Learners develop a foundational understanding of the high-level network architecture and how a network operates.

### **Prepare for Careers**

✓ Gain the skills needed for entry-level job, internship, and apprenticeship roles, such as Network Support Technician, Entry-level Help Desk Technician, and IT Support Specialist

#### **Course Details**

**Target Audience:** High school, secondary and 2-year college vocational students, IT and non-IT fields university students, career changers

Estimated Time to Completion: 65 hours

Prerequisites: None

Course Delivery: Instructor-led

#### Learning Component Highlights:

- √ 39 modules
- ✓ 48 practice labs
- 160+ interactive activities, videos, & guizzes
- ✓ 15 module exams
- ✓ 1 final exam

Course Recognitions: Digital Badge

**Certification Aligned**: Cisco Certified Support Technician (CCST) Networking

#### Recommended next certification:

Cisco Certified Network Associate (CCNA) or CyberOps Associate

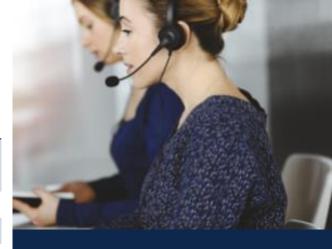

### Requirements

- ASC Alignment Required: Yes
- Instructor Training Required: Recommended
- Physical Equipment Required: No

# Equipment requirements for CCST offerings

All courses aligned to CCST Networking certification can be delivered without any special equipment

- 13 Labs
- 35 Packet Tracer activities

#### Module 18: Network Design

18.2.3 Lab - View Wireless and Wired NIC Information

#### Module 19: Cloud and Virtualization

19.2.3 Lab - Install Linux in a Virtual Machine and Explore the GUI

#### Module 21: Ethernet Switching

- 21.1.4 Lab Determine the MAC Address of a Host
- 21.2.6 Lab View Captured Traffic in Wireshark
- 21.2.7 Lab Use Wireshark to Examine Ethernet Frames

#### Module 24: Address Resolution

24.1.10 Lab - View ARP Traffic in Wireshark

#### Module 25: IP Addressing Services

25.1.8 Lab - Observe DNS Resolution

#### Module 33: IPv6 Addressing

33.5.4 Lab - Identify IPv6 Addresses

#### Module 36: Troubleshoot Common Network Problems

36.4.10 Lab - Troubleshoot Using Network Utilities

#### Module 37: Network Support

- 37.4.9 Lab Verify Address With a Subnet Calculator
- 37.5.3 Lab Install Wireshark
- 37.5.4 Lab Use Network Tools to Learn About a Network

#### Module 38: Cybersecurity Threats, Vulnerabilities, and Attacks

38.2.11 Lab - Explore Social Engineering Techniques

#### Module 4: Build a Home Network

4.4.4 Packet Tracer - Configure a Wireless Router and Client

#### Module 8: The Internet Protocol

8.1.3 Packet Tracer - Connect to a Web Server

#### Module 11: Dynamic Addressing with DHCP

11.2.3 Packet Tracer - Configure DHCP on a Wireless Router

#### Module 12: Gateways to Other Networks

12.2.2 Packet Tracer - Examine NAT on a Wireless Router

#### Module 13: The ARP Process

13.1.3 Packet Tracer - Identify MAC and IP Addresses

#### Module 14: Routing Between Networks

14.3.3 Packet Tracer - Observe Traffic Flow in a Routed Network

14.3.4 Packet Tracer - Create a LAN

#### Module 16: Application Layer Services

- 16.1.4 Video Web Traffic in Packet Tracer
- 16.1.5 Packet Tracer The Client Interaction
- 16.4.3 Packet Tracer Observe Web Requests
- 16.5.3 Packet Tracer Use FTP Services
- 16.6.4 Packet Tracer Use Telnet and SSH

#### Module 17: Network Testing Utilities

- 17.1.3 Packet Tracer Use the ipconfig Command
- 17.1.6 Packet Tracer Use the ping Command

#### Module 24: Address Resolution

24.1.9 Packet Tracer - Examine the ARP Table

#### Module 26: Transport Laver

26.8.1 Packet Tracer - TCP and UDP Communications.

#### Module 27: The Cisco IOS Command Line

- 27.2.6 Packet Tracer Navigate the IOS
- 27.3.3 Packet Tracer Use Cisco IOS Show Commands

#### Module 28: Build a Small Cisco Network

- 28.1.4 Packet Tracer Implement Basic Connectivity
  - 28.2.4 Packet Tracer Configure Initial Router Settings
- 28.3.6 Packet Tracer Configure SSH
- 28.4.4 Packet Tracer Tutored Activity Build a Switch and Router Network
- 28.4.5 Packet Tracer Troubleshoot Default Gateway Issues

#### Module 29: ICMP

- 29.2.6 Packet Tracer Verify IPv4 and IPv6 Addressing
  - 29.2.7 Packet Tracer Use Ping and Traceroute to Test Network Connectivity
- 29.3.1 Packet Tracer Use ICMP to Test and Correct Network Connectivity

#### Module 33: IPv6 Addressing

33.4.6 Packet Tracer - Configure IPv6 Addressing

#### Module 34: IPv6 Neighbor Discovery

34.1.4 Packet Tracer - IPv6 Neighbor Discovery

#### Module 36: Troubleshoot Common Network Problems

36.3.3 Packet Tracer - Troubleshoot a Wireless Connection

#### Module 37: Network Support

- 37.2.7 Packet Tracer Connect a Network Based on a Network Diagram
- 37.2.12 Packet Tracer Use CDP to Map a Network
- 37.2.13 Packet Tracer Troubleshooting Challenge Document the Network
- 37.5.6 Packet Tracer Troubleshooting Challenge Use Documentation to Solve Issues

#### Module 39: Network Security

- 39.2.14 Packet Tracer Configure Access Control
- 39.6.16 Packet Tracer Configure Basic Wireless Security

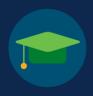

# Instructor-training

- Although instructor training is not mandatory, it is strongly recommended for instructors who are new to the field of cybersecurity.
- It may be highly beneficial contacting an Instructor Training Center to obtain a specialized training and to enhance teaching capabilities.
- A self-paced instructor training option is also available. It starts with the AI-based My Knowledge Check feature to validate existing domain knowledge and continues with a mix of videos and course contents.

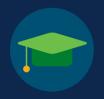

# Instructor Training Recommendations\*

>80

**Proficiency** 

60 - 80

**Proficiency** 

<60

**Proficiency** 

Instructor Training is highly recommended, but not required for these courses

### **Enrollment links**

- Cybersecurity Essentials 3.0: cs.co/Instructor\_CybersecurityEssentials
- Networking Essentials 3.0: cs.co/Instructor NetworkingEssentials

### Recommendation\*

Review course material and additional video resources (Selfpaced)

Review course material and

Enroll in Instructor Self-enroll Course on Skills for All and **Review Documents** and Videos

Complete the My Knowledge Check Assessment at beginning of course

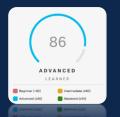

additional video resources (Selfpaced)

Consider Instructor Training at an ITC (Instructor-led)

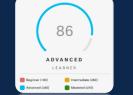

Recommend Instructor Training at an ITC (Instructor-led)

# Course Releases on Skills for All

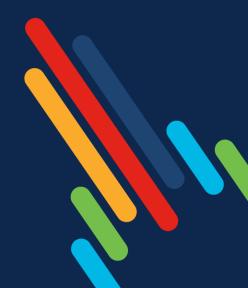

## Skills for All - <u>Instructor-led Courses</u>, Languages, Functionality Available and Planned

| Skills for All with Instructor-led Functionality Course Name  Cybersecurity | English  | Español | Português | Français | العربية | Український | Deutsch | Nederlands | Legend  Available C Coming P Planned My knowledge check available for |
|-----------------------------------------------------------------------------|----------|---------|-----------|----------|---------|-------------|---------|------------|-----------------------------------------------------------------------|
| Cybersecurity Essentials 3.0 (Note 1)                                       |          | С       | С         | С        |         | Ι           |         |            | students. Instructor are not able to                                  |
| Introduction to Cybersecurity                                               | <b>V</b> | С       | С         | С        |         |             |         |            | view student results                                                  |
| Endpoint Security                                                           | <b>V</b> | С       | С         | С        |         |             |         |            | <b>_</b>                                                              |
| Network Defense                                                             | V        | С       | С         | С        |         |             |         |            | Security pathway                                                      |
| Cyber Threat Management                                                     | <b>V</b> | С       | С         | С        |         |             |         |            | and CCST                                                              |
| Junior Cybersecurity Analyst Career Path Exam                               | ✓        | С       | С         | С        |         |             |         |            |                                                                       |
| Networking                                                                  |          |         | •         | •        |         | •           |         | •          |                                                                       |
| Networking Essentials 3.0 (Note 1)                                          | ✓        | С       | С         | С        |         |             |         |            |                                                                       |
| Networking Basics                                                           | <b>V</b> | С       | С         | С        |         | С           |         |            | <b>1</b>                                                              |
| Networking Devices and Initial Configuration                                | <b>V</b> | С       | С         | С        |         | С           |         |            | Network pathway                                                       |
| Network Addressing and Basic Troubleshooting                                | ✓        | С       | С         | С        |         |             |         |            | and CCST                                                              |
| Network Support and Security                                                | V        | С       | С         | С        |         |             |         |            |                                                                       |
| Network Technician Career Path Exam                                         | ✓        | С       | С         | С        |         |             |         |            |                                                                       |

As of 1 June 2023

<sup>© 2023</sup> Cisco and/or its affiliates. All rights reserved.

# Current Instructor-led offerings on Skills for All

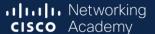

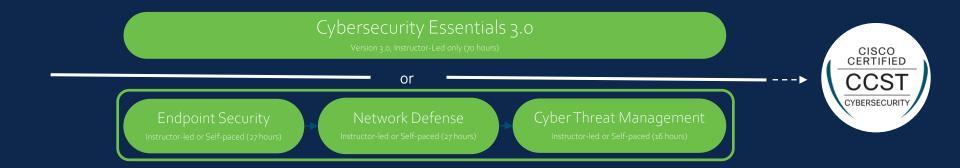

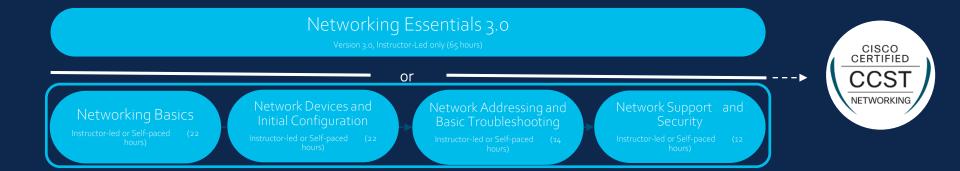

# Engage your students with My Knowledge Check

- An innovative adaptive assessment powered by artificial intelligence
- Learners check their knowledge before starting the course
- Personalized results give learners ownership to focus their study time and reach learning outcomes faster
- Learners can re-take My Knowledge Check anytime with a new mix of questions.
- Questions are generated based on prior responses
- Learners can view their history and visualize their progress!

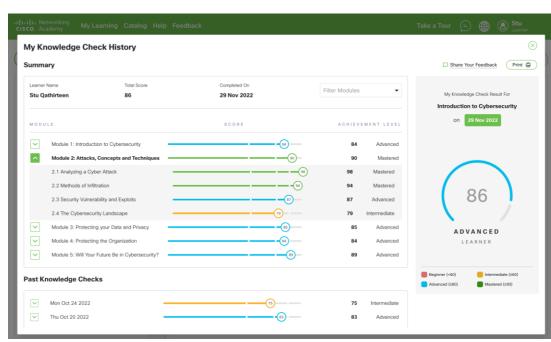

# Skills for All - Courses and Languages Available and Planned

| Skills for All with Self-paced Functionality<br>Course Name | English  | Español  | Português | Français | العربية | Український | Deutsch  | Nederlands | Polski |          | As of 1 June 2023     |
|-------------------------------------------------------------|----------|----------|-----------|----------|---------|-------------|----------|------------|--------|----------|-----------------------|
| Cybersecurity                                               |          |          |           |          |         |             |          |            |        |          |                       |
| Introduction to Cybersecurity                               |          | <b>V</b> | <b>V</b>  |          | С       | <b>V</b>    | <b>V</b> | <b>V</b>   | С      | 1_       |                       |
| Endpoint Security                                           |          | <b>V</b> | V         | <b>V</b> | С       | <b>V</b>    |          |            |        |          | Security pathway      |
| Network Defense                                             |          | V        | V         | <b>V</b> | С       | <b>V</b>    |          |            |        | <b> </b> |                       |
| Cyber Threat Management                                     |          | <b>✓</b> | V         | <b>V</b> | С       | <b>V</b>    |          |            |        | ] ]      | and CCST              |
| Cybersecurity Videos (Note 1)                               | <b>~</b> | <b>~</b> | ✓         | <b>~</b> | С       | С           |          |            |        |          | 5 Videos              |
| Junior Cybersecurity Analyst Career Path Exam               | ✓        | ✓        | ☑         | <b>V</b> | С       | С           |          |            |        |          | für Digital Badge     |
| Networking                                                  |          |          |           |          |         |             |          |            |        |          | Tot Digital Daage     |
| Networking Basics                                           |          | <b>V</b> | V         | <b>V</b> | С       | С           | <b>V</b> |            |        | ٦        |                       |
| Networking Devices and Initial Configuration                | <b></b>  | <b>V</b> | <b>V</b>  | V        | С       | С           |          |            |        | 1        | Network pathway       |
| Network Addressing and Basic Troubleshooting                |          | V        | ✓         | С        |         |             |          |            |        |          | and CCST              |
| Network Support and Security                                |          | С        | С         | С        |         |             |          |            |        |          |                       |
| Network Technician Career Path Exam                         | <b>V</b> | С        | С         | С        |         |             |          |            |        |          | für Digital Badge     |
| Operating Systems and IT                                    |          |          | •         |          |         |             |          |            |        | ] `      | 131219                |
| Computer Hardware Basics                                    | ✓        | С        | С         | С        |         |             |          |            |        |          |                       |
| Operating System Basics                                     | ✓        | Р        | Р         | Р        |         |             |          |            |        |          | Entry network pathway |
| Data Science                                                |          | •        | •         |          | •       | •           | •        | •          |        |          |                       |
| Introduction to Data Science                                | ✓        | ✓        |           |          |         |             |          |            |        | 1        |                       |
| Data Analytics Essentials                                   | <b>V</b> |          |           |          |         |             |          |            |        | 1        | 5                     |
| Data Science Essentials                                     | С        |          |           |          |         |             |          |            |        |          | Data pathway          |
| Data Engineering Essentials                                 | Р        |          |           |          |         | İ           |          | İ          | Ì      | 1        |                       |

Info posted - <a href="https://www.netacad.com/portal/content/skills-all-courses-languages-and-platform-translations">https://www.netacad.com/portal/content/skills-all-courses-languages-and-platform-translations</a>

## Skills for All - Courses and Languages Available and Planned (Cont.)

**/країнський** As of 1 June 2023 **Nederlands** Français **Skills for All with Self-paced Functionality Course Name** Programming JavaScript Essentials 1  $\overline{\mathsf{V}}$ Р JavaScript Essentials 2 Python Essentials 1  $\overline{\checkmark}$ egraphism $\overline{\checkmark}$  $\overline{\checkmark}$ Python Essentials 2  $\overline{\checkmark}$ Digital Literacy Ρ Frsetzt IoT Fundamentals  $\overline{\checkmark}$ Introduction to IoT and Digital Transformation Learning Collection Lernsammlungen ein, um Wissen Learning Collection - Cisco Packet Tracer  $\overline{\checkmark}$ und Fähigkeiten in bestimmten  $\overline{\checkmark}$  $\overline{\checkmark}$ Learning Collection - Python Themen-bereichen aufzubauen Cisco Packet Tracer С Getting Started with Cisco Packet Tracer  $\overline{\checkmark}$  $\overline{\checkmark}$  $\overline{\checkmark}$  $\overline{\checkmark}$  $\overline{\checkmark}$ PT<sub>1</sub> Exploring Networking with Cisco Packet Tracer  $\overline{\checkmark}$  $\overline{\checkmark}$ Ρ PT 2 See also under Ρ Exploring Internet of Things with Cisco Packet Tracer  $\overline{\checkmark}$ ablaResources -> Course Ρ  $\overline{\checkmark}$ ablaPacket Tracer Exam (Note 2) incl. PT 1-3 Resources

Cisco and/or its affiliates. All rights reserved.

# Professional Skills English for IT course

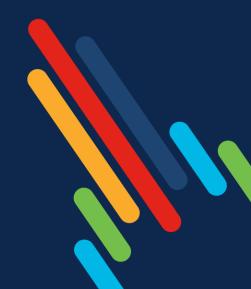

# **English For IT Offerings**

- 2 Courses from our partner OpenEDG
  - Part 1 (July)
  - Part 2 (July)
- Each course will be about 40 hours
- Self-paced and Instructor-Led
- Offerings include
  - 11 listening videos, 29 grammar videos, 6 idiom videos, 3 interview videos
  - 70+ grammar and vocabulary exercises
- B2 level English, learners should be at B1 (lower intermediate) to take course
- Aligned to English for IT B2/GSE 59-75 certification exam from Certiport

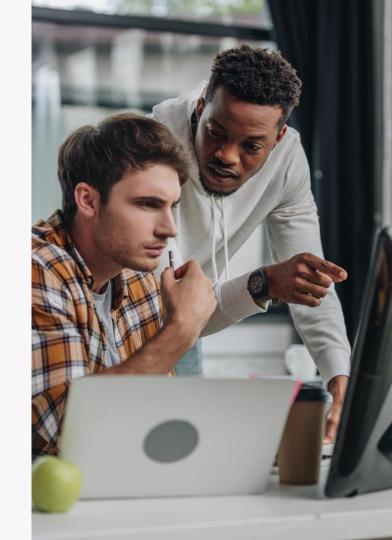

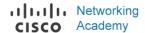

## English For IT (Part I and II)

#### **Course Overview**

This course teaches students the English language in the context of IT. It covers grammar, vocabulary, reading, and listening skills with some limited writing—focusing on essential terminology and phrases used in technology. The learner will gain upper-intermediate level language skills and prepare for the English for IT B2 / GSE 59-75 certification exam.

### **Benefits**

In a survey of 500 IT employers, 89% said they require employees to have at least some proficiency in English. (Source: Indeed, "Why English Proficiency is Important in the Tech Industry," 2020). Teaching students the essentials will help them land a job.

### **Develop Professional Skills**

- Express yourself more accurately and confidently with digestible grammar videos
- Learn how to incorporate idioms into your everyday conversations
- Strengthen your language skills in a fun and interactive way with exercises that deepen your understanding.

### **Course Details**

**Target Audience**: Late-stage K12 and Higher Education students and IT professionals early in their careers

Estimated Time to Completion: 40-50 hours per course

**Prerequisites:** Learners should be at B1-level English (lower intermediated) prior to taking this course

Course Delivery: Instructor-led or Self-paced

Learning Component Highlights:
11 listening videos, 29 grammar videos, 6 idiom videos, 3 interview videos
70+ grammar and vocabulary exercises

Course Recognitions: Digital Badge

 $\hbox{\bf Certification Alignment:} \ A ligned \ with \ English \ for \ IT \ B2\ / \ GSE \ 59-75 \ certification \ exam$ 

Recommended Next Course: English for IT – Part Two

SkillsForAll.com

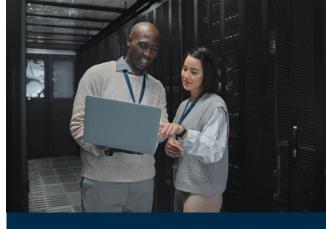

### Requirements & Resources

- ASC Alignment: Recommended
- Instructor Training Required: No
- Physical Equipment Required: No

# **English For IT Offerings**

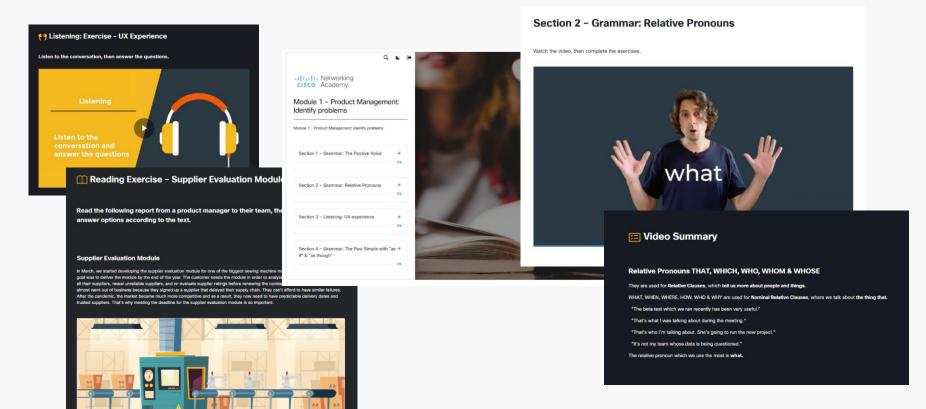

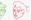

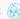

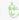

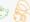

# Updated Equipment List - New Routers

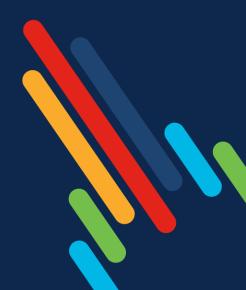

# ISR 4300 - EOL announcement

| Milestone                                       | Definition                                                                                                    | Date                 |
|-------------------------------------------------|----------------------------------------------------------------------------------------------------|----------------------|
| End-of-Life Announcement Date                   | The date the document that announces the end-of-sale and end-of-life of a product is distributed to the general public.                                                                                                    | November 7, 2022     |
| End-of-Sale Date:<br>H/W, License               | The last date to order the product through Cisco point-of-sale mechanisms. The product is no longer for sale after this date.                                                                                                    | November 7, 2023     |
| End of SW Maintenance<br>Releases Date:<br>HW   | The last date that Cisco Engineering may release any final software maintenance releases or bug fixes. After this date, Cisco Engineering will no longer develop, repair, maintain, or test the product software.                                             | August 31, 2025      |
| End of<br>Vulnerability/Security<br>Support: HW | The last date that Cisco Engineering may release a planned maintenance release or scheduled software remedy for a security vulnerability issue.                                                                                                    | November 30,<br>2028 |
| Last Date of Support:<br>HW                     | The last date to receive applicable service and support for the product as entitled by active service contracts or by warranty terms and conditions. After this date, all support services for the product are unavailable, and the product becomes obsolete. | November 30,<br>2028 |

# Official Migration Path – ISR 4300 to Catalyst 8200

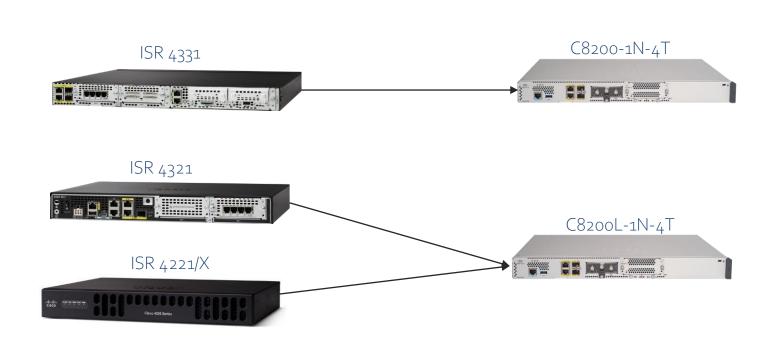

# Do I need to change my routers or can I continue teaching CCNA v7 with my current routers?

- You can use the 1941 but is close to reach its end of support Sep 30, 2023. The 2901 routers are already End of Suport (since Dec 31, 2022) and is highly recommended you update your hardware. In either case please note:
  - CCNA 7.0 Hands-on labs and Skills Assessments (SA) were written using the Cisco 4221 routers
  - Some modifications for router interface names will be required

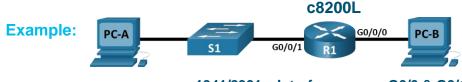

1941/2901 - Interface names G0/0 & G0/1

- Most CCNA 7.0 commands should work, but full regression testing for the 1941 and 2901 was not done
- You can continue to use the 4221/4321/4331 routers these router models were used to create all CCNA v7 labs.

## Additional Information

- Link to updated equipment list <u>https://www.netacad.com/portal/resources/browse/1b41a245-62b7-46e2-</u> 9e7a-07be50f6223a
- DNA C requirements for routers and switches
  - All Cisco equipment is moving to this software licensing model
- Applies to CCNA, CCNP, Network Security
- Note: if you plan to deliver the curriculum using NETLAB+, currently only the ISR4200/4300 are supported.

# Proctoring Processes

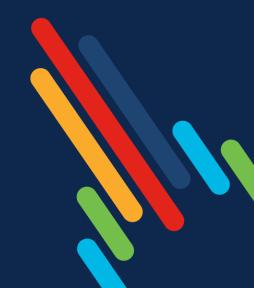

## Two Separate Proctoring Processes

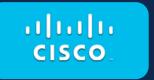

# Cisco Mobile Proctoring

- Proctoring only for NetAcad
- Pearson Vue
- Apply via form, instructor verification (instructor role & active instruction)
- Two-hour proctor training
- Proctor Exams: CCNA, DevNet Associate,
   CyberOps Associate and CCNP ENCOR/ENARSI

**Proctor signup** 

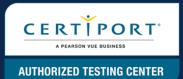

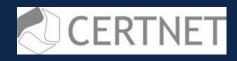

# Certiport Authorized Testing Center (CATC)

- Testing Center
- Apply via form
- Proctor Exams: CCST Cybersecurity, CCST Networking, and other exam offerings

Become a testing center